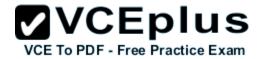

# 010-150.examcollection.premium.exam.80q

Number: 010-150 Passing Score: 800 Time Limit: 120 min File Version: 5.0

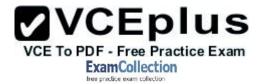

010-150

Linux Essentials Certificate Exam, version 1.5

Version 5.0

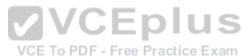

### Sections

- 1. The Linux Community and a Career in Open Source
- 2. Finding Your Way on a Linux System
- 3. The Power of the Command Line
- 4. The Linux Operating System
- 5. Security and File Permissions

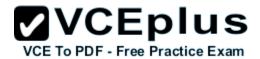

#### Exam A

### **QUESTION 1**

Which of the following Linux distributions use the dpkg package management system? (Choose TWO correct answers.)

- A. Suse
- B. Red Hat
- C. Debian
- D. Ubuntu
- E. Mandriva

Correct Answer: CD

Section: The Linux Community and a Career in Open Source

**Explanation** 

## **Explanation/Reference:**

### **QUESTION 2**

Which of the following applications are used to play an MP3 file on a Linux system? (Choose THREE correct answers.)

A. Xara Xtreme

VCE To PDF - Free Practice Exam

- B. Banshee
- C. LibreOffice Player
- D. Amarok
- E. Audacious

Correct Answer: BDE

Section: The Linux Community and a Career in Open Source

**Explanation** 

# **Explanation/Reference:**

### **QUESTION 3**

Which one of the following statements concerning Linux passwords is true?

- A. All passwords can be decrypted using the system administrator's master password.
- B. Passwords may never start with a non-letter.
- C. Users cannot change their password once it has been set.

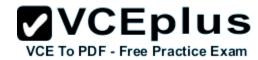

D. Passwords are only stored in encrypted form.

E. Passwords may be at most six characters long.

Correct Answer: D

Section: The Linux Community and a Career in Open Source

**Explanation** 

## **Explanation/Reference:**

#### **QUESTION 4**

Which one of the following statements concerning the General Public License (GPL) is true?

- A. The GPL is designed to ensure that the source code of a software remains freely available.
- B. The GPL is identical to the BSD license.
- C. GPL software may never be sold for money.
- D. If you change a program you received under the GPL, you must send your changes to the original author for approval.
- E. GPL software may not be used to run nuclear reactors or air traffic control systems.

**Correct Answer:** A

Section: The Linux Community and a Career in Open Source

**Explanation** 

VCE To PDF - Free Practice Exam

# Explanation/Reference:

## **QUESTION 5**

What is the preferred source for the installation of new applications?

- A. The vendor's version management system
- B. A CD-ROM disk
- C. The distribution's package repository
- D. The vendor's website
- E. A retail store

Correct Answer: C

Section: The Linux Community and a Career in Open Source

**Explanation** 

## **Explanation/Reference:**

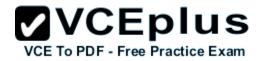

### **QUESTION 6**

Which of the following can be used to access the command line?

- A. BIOS
- B. Terminal
- C. XWindow
- D. Firefox
- E. Xargs

Correct Answer: B

Section: The Linux Community and a Career in Open Source

**Explanation** 

**Explanation/Reference:** 

### **QUESTION 7**

Which Linux distribution is used as a basis for the creation of Ubuntu Linux?

A. Red Hat Linux

VCE To PDF - Free Practice Exam

- B. Arch Linux
- C. SUSE Linux
- D. Gentoo Linux
- E. Debian Linux

**Correct Answer: E** 

Section: The Linux Community and a Career in Open Source

**Explanation** 

**Explanation/Reference:** 

### **QUESTION 8**

Which of the following programs is not a graphical web browser?

- A. Konqueror
- B. Firefox
- C. Links

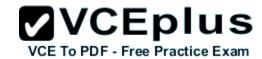

D. Opera

E. Chrome

Correct Answer: C

Section: The Linux Community and a Career in Open Source

**Explanation** 

## **Explanation/Reference:**

### **QUESTION 9**

Which of the following software packages is an e-mail server?

A. Postfix

B. Thunderbird

C. Apache

D. GIMP

E. MySQL

Section: The Linux Community and a Career in Open Source
Explanation

**Explanation/Reference:** 

## **QUESTION 10**

What does LAMP mean?

- A. The Linux Advanced Mode Programming Interface which gives advanced capabilities to application developers.
- B. The bus ID of an attached USB device that emits light.
- C. Short for Lightweight Access Management Protocol which synchronizes permissions in a network.
- D. The combination of Linux, Apache, MySQL and PHP or other programming languages.
- E. Short for lamport-clock which is important in distributed network computing.

Correct Answer: D

Section: The Linux Community and a Career in Open Source

**Explanation** 

# **Explanation/Reference:**

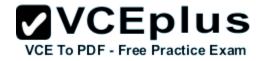

## **QUESTION 11**

Which of the following answers are true for cloud computing? (Choose TWO correct answers.)

- A. Cloud Computing provides new tools to manage IT resources.
- B. From the business perspective, Cloud Computing means outsourcing or centralization of IT operations.
- C. Cloud Computing is the opposite of green IT; i.e. the use of fossil, non-regenerative energy for computing.
- D. Cloud Computing implies sharing all information with everyone else in 'the cloud'.

Correct Answer: AB

Section: The Linux Community and a Career in Open Source

**Explanation** 

## Explanation/Reference:

### **QUESTION 12**

Which of the following is a Linux based operating system for use on mobile devices?

A. iOS

B. CentOS

C. Android

D. Debian

**Correct Answer:** C

Section: The Linux Community and a Career in Open Source

**Explanation** 

# **Explanation/Reference:**

#### **QUESTION 13**

Which one of the following is true about Open Source software?

- A. Open Source software can not be copied for free.
- B. Open Source software is available for commercial use.
- C. The freedom to redistribute copies must include binary or executable forms of the software but not the source code.
- D. Open Source software is not for sale.

**2**VCEplus

VCE To PDF - Free Practice Exam

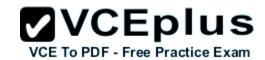

Correct Answer: B

Section: The Linux Community and a Career in Open Source

Explanation

## Explanation/Reference:

#### **QUESTION 14**

Which of the following is a requirement of the GPL license but not the BSD license?

- A. Users who modify and distribute the software under the GPL license, must make the modifications they made, available to the recipients under the same license.
- B. The GPL license forbids the removal of copyright and license notices from source code files that are distributed.
- C. The GPL license contains a disclaimer of warranty requiring users not to hold the software authors liable for any damages.
- D. The GPL license requires that any legal disputes be settled with the mediation of the Free Software Foundation.

Correct Answer: A

Section: The Linux Community and a Career in Open Source

**Explanation** 

**Explanation/Reference:** 

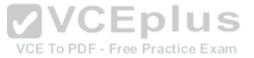

#### **QUESTION 15**

What is the first character for file or directory names if they should not be displayed by commands such as Is unless specifically requested?

- A. \ (backslash)
- B. . (dot)
- C. (minus)
- D. (underscore)

Correct Answer: B

Section: Finding Your Way on a Linux System

Explanation

# Explanation/Reference:

### **QUESTION 16**

Which of the following commands moves the directory ~/summer-vacation and its content to ~/vacation/2011?

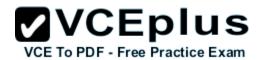

A. my ~/vacation/2011 ~/summer-vacation

B. move -R ~/summer-vacation ~/vacation/2011

C. mv /home/summer-vacation /home/vacation/2011

D. mv ~/summer-vacation ~/vacation/2011

E. my -R ~/summer-vacation ~/vacation/2011

Correct Answer: D

Section: Finding Your Way on a Linux System

**Explanation** 

# **Explanation/Reference:**

### **QUESTION 17**

Which of the following commands can be used to create a file?

A. touch

B. build

C. nico

D. create

E. mkfile

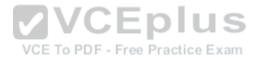

Correct Answer: A

Section: Finding Your Way on a Linux System

**Explanation** 

# **Explanation/Reference:**

### **QUESTION 18**

Which option will cause the echo command NOT to output a trailing newline?

А. -е

В. -р

C. -n

D. -s

Correct Answer: C

Section: Finding Your Way on a Linux System

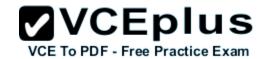

## **Explanation**

## **Explanation/Reference:**

### **QUESTION 19**

Which commands provide help for a specific Linux command? (Choose TWO correct answers.)

- A. info
- B. man
- C. helpme
- D. ask
- E. whatdoes

Correct Answer: AB

Section: Finding Your Way on a Linux System

**Explanation** 

# **Explanation/Reference:**

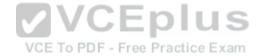

### **QUESTION 20**

SIMULATION

When typing a long command line at the shell, what single character can be used to split a command across multiple lines?

Correct Answer: \

Section: Finding Your Way on a Linux System

**Explanation** 

## Explanation/Reference:

### **QUESTION 21**

Which is a suitable command to find the next appearance of the word hidden in a man page being viewed from the command line?

- A. find hidden
- B. /? hidden
- C. CTRL-F hidden
- D. /hidden

Correct Answer: D

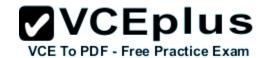

Section: Finding Your Way on a Linux System

**Explanation** 

## **Explanation/Reference:**

### **QUESTION 22**

Which of the following are correct commands for changing the current directory to the user's home? (Choose TWO answers)

A. cd /home

B. cd ~

C. cd ..

D. cd

E. cd/

Correct Answer: BD

Section: Finding Your Way on a Linux System

**Explanation** 

# **Explanation/Reference:**

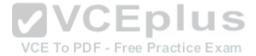

### **QUESTION 23**

While deleting all files beginning with the letter a there was still the file Access.txt left. Assuming that it had the correct ownership, why was it not deleted?

- A. Files with extensions need a different treatment.
- B. rm had to be called with the option -R to delete all files.
- C. The file Access.txt was probably opened by another application.
- D. The file Access.txt was hidden.
- E. Linux file names are case sensitive.

**Correct Answer: E** 

Section: Finding Your Way on a Linux System

**Explanation** 

## **Explanation/Reference:**

### **QUESTION 24**

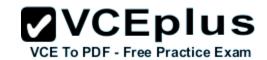

Which command line can be used to search help files that mention the word "copy"?

- A. man -k copy
- B. whatis copy
- C. man copy
- D. copy help
- E. copy -help

Correct Answer: A

Section: Finding Your Way on a Linux System

**Explanation** 

# **Explanation/Reference:**

### **QUESTION 25**

Which command is used to make a shell variable known to subsequently executed programs?

- A. export
- B. announce
- C. env
- D. transfer
- E. mv

Correct Answer: A

Section: Finding Your Way on a Linux System

**Explanation** 

# **Explanation/Reference:**

### **QUESTION 26**

Which command lists all files in the current directory that start with a capital letter?

- A. Is [A-Z]\*
- B. Is A-Z
- C. Is A-Z\*
- D. Is --uppercasefiles
- E. list-uppercase-files

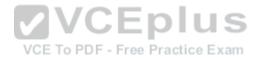

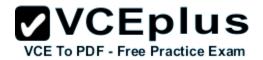

Correct Answer: A

Section: Finding Your Way on a Linux System

**Explanation** 

## **Explanation/Reference:**

### **QUESTION 27**

Which command shows if /usr/bin is in the current shell search path?

A. cat PATH

B. echo \$PATH

C. echo %PATH

D. cat \$PATH

E. echo %PATH%

Correct Answer: B

Section: Finding Your Way on a Linux System

**Explanation** 

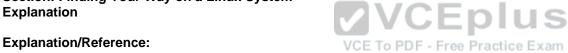

### **QUESTION 28**

Which of the following commands will display a list of all files in the current directory, including those that may be hidden?

A. Is -a

B. Is --hidden

C. Is -h

D. Is -a

Correct Answer: A

Section: Finding Your Way on a Linux System

**Explanation** 

# **Explanation/Reference:**

### **QUESTION 29**

Which of the following commands increases the number of elements in a directory? (Choose TWO answers)

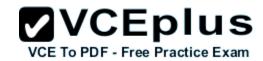

- A. touch newfile
- B. create newfile
- C. Is newfile
- D. rmdir newdirectory
- E. mkdir newdirectory

Correct Answer: AE

Section: Finding Your Way on a Linux System

**Explanation** 

### **Explanation/Reference:**

### **QUESTION 30**

What command would you use to get comprehensive documentation about any command in Linux?

- A. help command
- B. echo command
- C. locate command
- D. man command
- E. get command

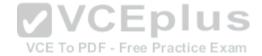

Correct Answer: D

Section: Finding Your Way on a Linux System

**Explanation** 

# **Explanation/Reference:**

### **QUESTION 31**

How is it possible to determine if an executable file is a shell script which is read by Bash?

- A. The r bit is set.
- B. The file must end with .sh.
- C. The first line starts with #!/bin/bash.
- D. /bin/bash has to be run in debug mode.
- E. Scripts are never executable files.

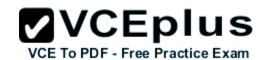

Correct Answer: C

Section: The Power of the Command Line

**Explanation** 

# **Explanation/Reference:**

### **QUESTION 32**

Which of the following commands can be used to view a file and do search operations within it while viewing the contents?

- A. less
- B. find
- C. grep
- D. report
- E. see

**Correct Answer:** A

Section: The Power of the Command Line

**Explanation** 

# Explanation/Reference:

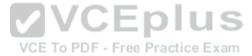

### **QUESTION 33**

Which function does a shell program serve?

- A. It provides a graphical environment.
- B. It is responsible for establishing a connection to another computer.
- C. It receives user commands and executes them.
- D. It is responsible for logging a user into the system.

Correct Answer: C

Section: The Power of the Command Line

**Explanation** 

# **Explanation/Reference:**

### **QUESTION 34**

Which of the following commands can be used to extract files from an archive?

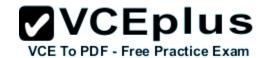

A. tar -vf

B. tar -xvf

C. tar -evf

D. tar -e

E. tar -v

Correct Answer: B

Section: The Power of the Command Line

**Explanation** 

# **Explanation/Reference:**

### **QUESTION 35**

How could one search for the file foo.txt under the directory /home?

A. search /home -file foo.txt

B. search /home foo.txt

C. find /home -file foo.txt

D. find /home -name foo.txt

E. find /home foo.txt

VCE To PDF - Free Practice Exam

Correct Answer: D

Section: The Power of the Command Line

**Explanation** 

# **Explanation/Reference:**

### **QUESTION 36**

What is the output of the following command?

tail -n 20 test txt

- A. The first 20 lines of test.txt.
- B. The last 20 lines of test.txt omitting the blank lines.
- C. The last 20 lines of test.txt with line numbers.
- D. The last 20 lines of test.txt including blank lines.

Correct Answer: D

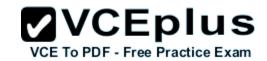

Section: The Power of the Command Line

**Explanation** 

### **Explanation/Reference:**

### **QUESTION 37**

Which commands will archive /home and its content to /mnt/backup? (Choose TWO correct answers.)

- A. cp -ar /home /mnt/backup
- B. mv /home /mnt/backup
- C. sync -r /home /mnt/backup
- D. tar -cf /mnt/backup/archive.tar /home
- E. copy -r /home /mnt/backup

Correct Answer: AD

**Section: The Power of the Command Line** 

**Explanation** 

## **Explanation/Reference:**

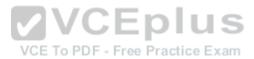

### **QUESTION 38**

Why is the file data.txt empty after executing sort data.txt > data.txt?

- A. Because, if data.txt is empty now, it must have been empty before.
- B. Because sort cannot sort text files, only binary files.
- C. Because sort detects that both files are the same.
- D. Because the file gets truncated before sort is executed.

Correct Answer: D

**Section: The Power of the Command Line** 

**Explanation** 

# **Explanation/Reference:**

### **QUESTION 39**

What keyword is missing from the following segment of the shell script?

| for |  |  |
|-----|--|--|
|     |  |  |
|     |  |  |
|     |  |  |

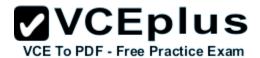

cat \$i done

A. do

B. then

C. enod

D. fi

E. run

**Correct Answer:** A

Section: The Power of the Command Line

**Explanation** 

## **Explanation/Reference:**

### **QUESTION 40**

Which of the following statements may be used to access the second command line argument to a script?

A. "\$ARG2"

B. \$1

C. "\$2"

D. "\$1"

E. '\$2'

Correct Answer: C

Section: The Power of the Command Line

**Explanation** 

## **Explanation/Reference:**

### **QUESTION 41**

Which of the following commands will output all of the lines that contain either the string Fred or fred? (Choose TWO correct answers.)

- A. grep -v fred data\_file
- B. grep '[f]red' data\_file
- C. egrep fred data\_file
- D. grep '[Ff]red' data\_file

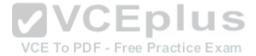

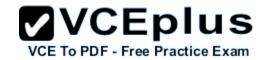

E. grep -i fred data\_file

Correct Answer: DE

Section: The Power of the Command Line

**Explanation** 

### **Explanation/Reference:**

### **QUESTION 42**

The output of the program date should be saved in the variable actdat. What is the correct statement?

- A. actdat='date'
- B. set actdat='date'
- C. date | actdat
- D. date > \$actdat
- E. actdat=date

**Correct Answer:** A

**Section: The Power of the Command Line** 

**Explanation** 

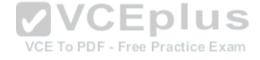

## **Explanation/Reference:**

### **QUESTION 43**

SIMULATION

What two character sequence is present at the beginning of an interpreted script? (Please specify the TWO correct characters only)

Correct Answer: #!

**Section: The Power of the Command Line** 

**Explanation** 

# **Explanation/Reference:**

### **QUESTION 44**

How can the current directory and its subdirectories be searched for the file named MyFile.xml?

- A. find . -name MyFile.xml
- B. grep MyFile.xml | find

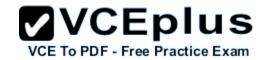

C. grep -r MyFile.xml .

D. less MyFile.xml

E. search Myfile.xml ./

Correct Answer: A

Section: The Power of the Command Line

**Explanation** 

## **Explanation/Reference:**

#### **QUESTION 45**

Which of the following commands will set the variable text to olaf is home? (Select TWO answers)

A. text=olaf\ is\ home

B. text=\$olaf is home

C. \$text='olaf is home'

D. text=='olaf is home'

E. text="olaf is home"

Correct Answer: AE Section: The Power of the Command Line

**Explanation** 

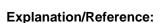

### **QUESTION 46**

Which of the following commands will create an archive file, named backup.tar, containing all the files from the directory /home?

A. tar/home backup.tar

B. tar -cf /home backup.tar

C. tar -xf /home backup.tar

D. tar -xf backup.tar /home

E. tar -cf backup.tar /home

**Correct Answer:** E

Section: The Power of the Command Line

**Explanation** 

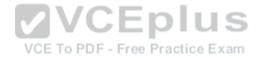

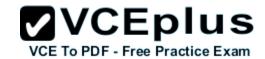

## **Explanation/Reference:**

### **QUESTION 47**

What is the output of the following command?

for token in a b c; do
 echo -n \${token};
done

- A. anbncn
- B. abc
- C. \$token\$token\$token
- D. {a}{b}{c}
- E. abc

Correct Answer: B

**Section: The Power of the Command Line** 

**Explanation** 

# **Explanation/Reference:**

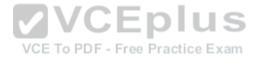

### **QUESTION 48**

Which command will display the last line of the file foo.txt?

- A. head -n 1 foo.txt
- B. tail foo.txt
- C. last -n 1 foo.txt
- D. tail -n 1 foo.txt

Correct Answer: D

**Section: The Power of the Command Line** 

**Explanation** 

## **Explanation/Reference:**

### **QUESTION 49**

How can the normal output of a command be written to a file while discarding the error output?

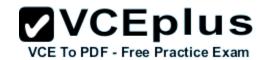

- A. command >2>file 1&>/dev/null
- B. command < output > /dev/null
- C. command > discard-error > file
- D. command > /dev/null 2&>1 output
- E. command >file 2>/dev/null

**Correct Answer: E** 

Section: The Power of the Command Line

**Explanation** 

# **Explanation/Reference:**

### **QUESTION 50**

Which of the following commands can be used to extract content from a tar file?

- A. tar -xvf
- B. tar -vf
- C. tar -e
- D. tar -c
- E. tar-v

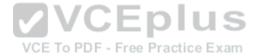

**Correct Answer:** A

Section: The Power of the Command Line

**Explanation** 

# **Explanation/Reference:**

### **QUESTION 51**

Which of the following is a combined audio/video interface for transmission of digital data?

- A. ATI
- B. DVD
- C. HDMI
- D. VGA
- E. DVI

### Correct Answer: C

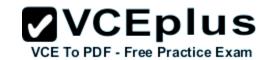

**Section: The Linux Operating System** 

**Explanation** 

## **Explanation/Reference:**

### **QUESTION 52**

Which of the following commands is used to look up the current IP address of a system?

- A. less /proc/net/ipconfig
- B. ifconfig
- C. showip
- D. ipconfig
- E. sysinfo | grep ipaddress

Correct Answer: B

**Section: The Linux Operating System** 

**Explanation** 

# Explanation/Reference:

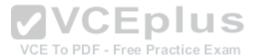

### **QUESTION 53**

Which of the following hardware devices links a number of computers together to form an Ethernet LAN?

- A. Server
- B. Switch
- C. Connector
- D. Access point
- E. Terminal

Correct Answer: B

**Section: The Linux Operating System** 

**Explanation** 

# **Explanation/Reference:**

### **QUESTION 54**

What is the number called that is used to identify a process?

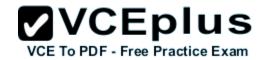

- A. Proc Num
- B. PIN
- C. Process Entry
- D. PID

Correct Answer: D

**Section: The Linux Operating System** 

**Explanation** 

**Explanation/Reference:** 

### **QUESTION 55**

Which criteria are useful when deciding which operating system to use? (Choose THREE correct answers.)

- A. License costs.
- B. Ideological preferences of the system administrator.

- E. Skills of the administrators and staff.

CEplus VCE To PDF - Free Practice Exam

Correct Answer: ADE

**Section: The Linux Operating System** 

**Explanation** 

# **Explanation/Reference:**

### **QUESTION 56**

Which of the following commands are used to view memory usage? (Choose TWO correct answers.)

- A. memory
- B. top
- C. ps
- D. free
- E. nice

Correct Answer: BD

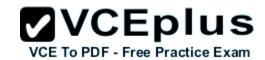

**Section: The Linux Operating System** 

**Explanation** 

## **Explanation/Reference:**

### **QUESTION 57**

Which of the following directories is often used to store log files?

- A. /home
- B. /var
- C. /temp
- D. /dev
- E. /usr

Correct Answer: B

**Section: The Linux Operating System** 

**Explanation** 

# **Explanation/Reference:**

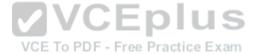

### **QUESTION 58**

Identify the proper device for the third partition, on the second hard disk, on the first IDE controller on a PC system.

- A. /dev/hdb3
- B. /dev/hd1b3
- C. /dev/hdc1d2p3
- D. dev/hdc1a3
- E. dev/hdc1b3

**Correct Answer:** A

**Section: The Linux Operating System** 

**Explanation** 

## **Explanation/Reference:**

### **QUESTION 59**

A Linux computer has no access to the internet. Which command displays information about the network gateway for the system?

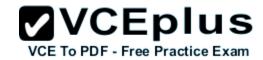

| Α. | +ı   | 2 | 2       | ro  | ute |  |
|----|------|---|---------|-----|-----|--|
| н. | - 11 | а | $\cdot$ | I O | ше  |  |

B. ifconfig

C. gateway

D. route

E. ipconfig

Correct Answer: D

**Section: The Linux Operating System** 

**Explanation** 

# **Explanation/Reference:**

### **QUESTION 60**

Where is the BIOS located?

A. RAM

B. Hard drive

C. Motherboard

D. LCD monitor

VCE TO PDF - Free Practice Exam

Correct Answer: C

**Section: The Linux Operating System** 

**Explanation** 

# **Explanation/Reference:**

### **QUESTION 61**

Which network interface always exists in a Linux system?

A. lo

B. sit0

C. wlan0

D. vlan0

E. eth0

Correct Answer: A

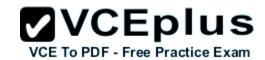

**Section: The Linux Operating System** 

**Explanation** 

## **Explanation/Reference:**

### **QUESTION 62**

Which command will display running process information in real time?

- A. top
- B. show current
- C. ps current
- D. process

**Correct Answer:** A

**Section: The Linux Operating System** 

**Explanation** 

# **Explanation/Reference:**

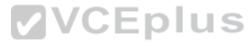

### **QUESTION 63**

After installing a new package, in which directory are you most likely find its configuration file?

- A. /lib
- B. /conf
- C. /etc
- D. /usr
- E. /opt

**Correct Answer:** C

**Section: The Linux Operating System** 

**Explanation** 

# **Explanation/Reference:**

### **QUESTION 64**

Which of the following Ubuntu releases is considered most stable and fit to use for business purposes?

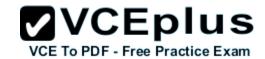

- A. LTS
- B. Xubuntu
- C. Ubuntu Vanilla
- D. Kubuntu
- E. Xubuntu Server

**Correct Answer:** A

**Section: The Linux Operating System** 

**Explanation** 

# **Explanation/Reference:**

### **QUESTION 65**

What is the command that will show system boot time messages?

- A. dmesg
- B. echo
- C. Ispci
- D. display system boot
- E. messages

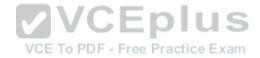

**Correct Answer:** A

**Section: The Linux Operating System** 

**Explanation** 

# **Explanation/Reference:**

### **QUESTION 66**

Which of the following filesystems is most commonly used for Linux distributions?

- A. HFS+
- B. ext4
- C. FAT32
- D. NTFS

Correct Answer: B

**Section: The Linux Operating System** 

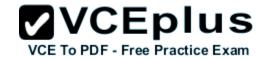

## **Explanation**

## **Explanation/Reference:**

### **QUESTION 67**

Which permissions should be given to a file that needs to be opened and edited by the file's owner and opened read-only by the file's group?

- A. 0751
- B. 0466
- C. 0540
- D. 0640
- E. 0444

Correct Answer: D

**Section: Security and File Permissions** 

**Explanation** 

# **Explanation/Reference:**

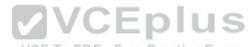

### **QUESTION 68**

**QUESTION 68**Which of the following commands can be used to determine the time of the last login of a given user?

- A. showlog
- B. recent
- C. last
- D. history
- E. login

Correct Answer: C

**Section: Security and File Permissions** 

**Explanation** 

# **Explanation/Reference:**

### **QUESTION 69**

Which of the following files holds the definition of the local user accounts?

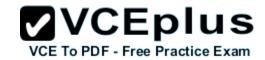

- A. /etc/secret
- B. /etc/users
- C. /etc/passwd
- D. /etc/id
- E. /etc/home

**Correct Answer: C** 

**Section: Security and File Permissions** 

**Explanation** 

# **Explanation/Reference:**

### **QUESTION 70**

What permissions are set on a file with the command chmod 654 file.txt?

- A. drw-r-xr--
- B. d--wxr-x--
- C. --wxr-x--x
- D. -rwxrw---x
- E. -rw-r-xr—

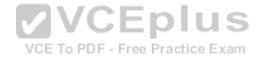

**Correct Answer: E** 

**Section: Security and File Permissions** 

Explanation

# **Explanation/Reference:**

### **QUESTION 71**

Which statements about the directory /etc/skel are correct? (Choose TWO answers)

- A. The personal settings of root are in this directory.
- B. The files from the directory are copied to the home directory of the new user when starting the system.
- C. The files from the directory are copied to the home directory of a new user when the account is created.
- D. The directory contains a default set of configuration files used by the useradd command.
- E. The directory contains the global settings for the Linux system.

Correct Answer: CD

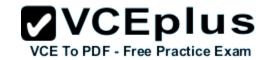

Section: Security and File Permissions

**Explanation** 

## **Explanation/Reference:**

### **QUESTION 72**

The following line is found in which system file?

root:x:0:0::/root:/bin/bash

A. /etc/user.conf

B. /etc/shadow

C. /etc/passwd

D. /usr/bin/shadow

E. /etc/password

Correct Answer: C

**Section: Security and File Permissions** 

**Explanation** 

# **Explanation/Reference:**

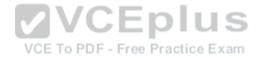

### **QUESTION 73**

Given the following directory permissions:

drwxrwxrwt 14 root root 36864 2012-03-02 11:17 /tmp

What does the letter t at the end of drwxrwxrwt indicate?

- A. It is the sticky bit that causes all commands in this directory to be launched as root.
- B. It means that even though the directory is globally writable only the owner can delete their own files.
- C. It makes the directory accessible for everybody.
- D. It indicates that this directory contains only temporary files that may be deleted.
- E. It is a temporary bit that prevents launching commands in this directory.

Correct Answer: B

**Section: Security and File Permissions** 

**Explanation** 

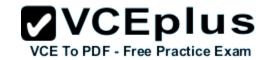

## **Explanation/Reference:**

#### **QUESTION 74**

When a new user is added, where does the user ID get stored?

- A. /etc/users
- B. /etc/realm
- C. /etc/pass
- D. /etc/shpasswd
- E. /etc/passwd

Correct Answer: E

**Section: Security and File Permissions** 

**Explanation** 

**Explanation/Reference:** 

### **QUESTION 75**

SIMULATION

**VCEplus** What is the usual absolute path of the personal directory for the user foo?

Correct Answer: /home/foo -or- /home/foo/ Section: Security and File Permissions

**Explanation** 

## **Explanation/Reference:**

### **QUESTION 76**

Which statement about users and user groups is correct?

- A. A group can only have one main user.
- B. There can be only one user group on a system.
- C. Users do not have to belong to a user group.
- D. Every user belongs to a least one user group.

Correct Answer: D

**Section: Security and File Permissions** 

**Explanation** 

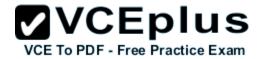

## **Explanation/Reference:**

### **QUESTION 77**

What are the three sets of permissions for a file?

A. user, group, others

B. administrator, group, others

C. user, standard user, others

D. administrator, standard user, others

Correct Answer: A

**Section: Security and File Permissions** 

**Explanation** 

## **Explanation/Reference:**

### **QUESTION 78**

Which command displays the list of groups to which a user belongs?

VCE To PDF - Free Practice Exam

A. whoami

B. Isgroup

C. who

D. id

Correct Answer: D

**Section: Security and File Permissions** 

**Explanation** 

# **Explanation/Reference:**

### **QUESTION 79**

You have a program called /usr/bin/foo. You wish to create a symbolic link, /home/user/foo, that points to it. Which command will do this task?

A. In -sym /home/user/foo /usr/bin/foo

B. In -s /usr/bin/foo /home/user/foo

C. In /home/user/foo /usr/bin/foo

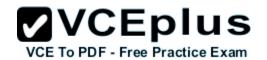

D. In /usr/bin/foo /home/user/foo

E. In --symlink /home/user/foo /usr/bin/foo

**Correct Answer:** B

**Section: Security and File Permissions** 

**Explanation** 

# **Explanation/Reference:**

### **QUESTION 80**

Which of the following will change the group that is associated with a file?

A. chmod

B. chmod -w

C. chown

D. Is -g

**Correct Answer:** C **Section: Security and File Permissions Explanation** 

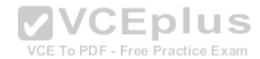

**Explanation/Reference:**